## **VNC Automation**

"Working from the heart"

Diagnostics and Troubleshooting

VNC Automation - Dịch vụ Sửa chữa Biến tần, Servo, PLC, HMI - Máy CNC - Robot Công nghiệp - Call/zalo: 0915283693.

Description of Error Messages Website: https://suabientanbinhduong.com - https://suamaycncbinhduong.com/

#### **Description**

If monitoring functions of the drive detect an error, the drive generates an error message. Each error message is identified by an error code.

The following information is available for each error message:

- Error code
- Error class
- Description of error
- Possible causes
- Possible remedies

### **VNC Automation**

"Working from the heart"

**Range of Error Messages** The table below summarizes the error codes classified by range.

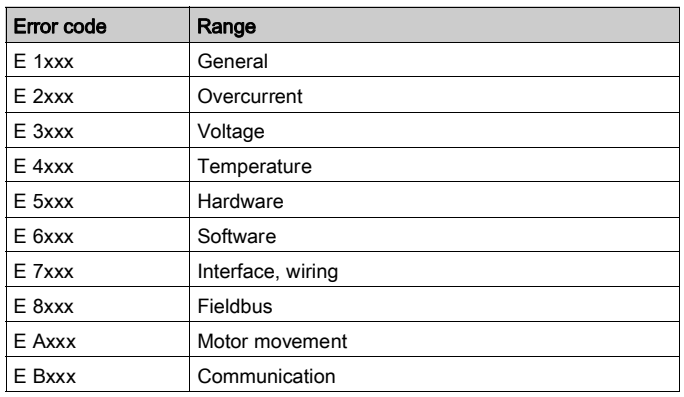

#### **Error Class of Error Messages**

The error messages are classified according to the following error classes:

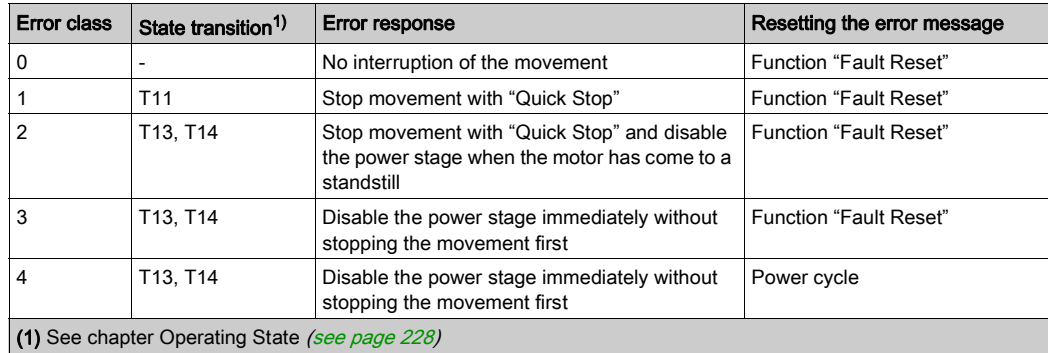

# **Table of Error Messages**

## List of the Error Messages Sorted by Error Code

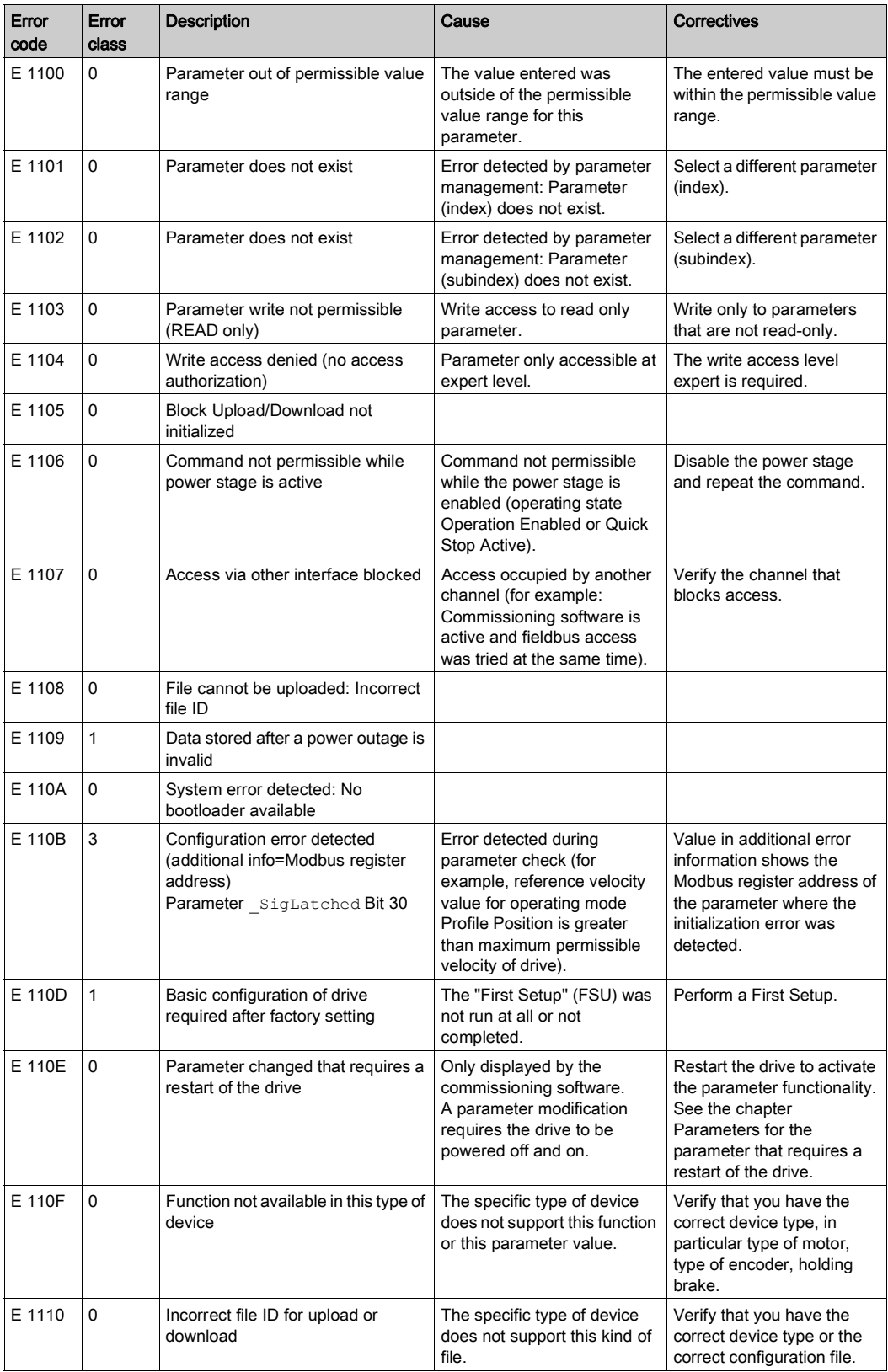

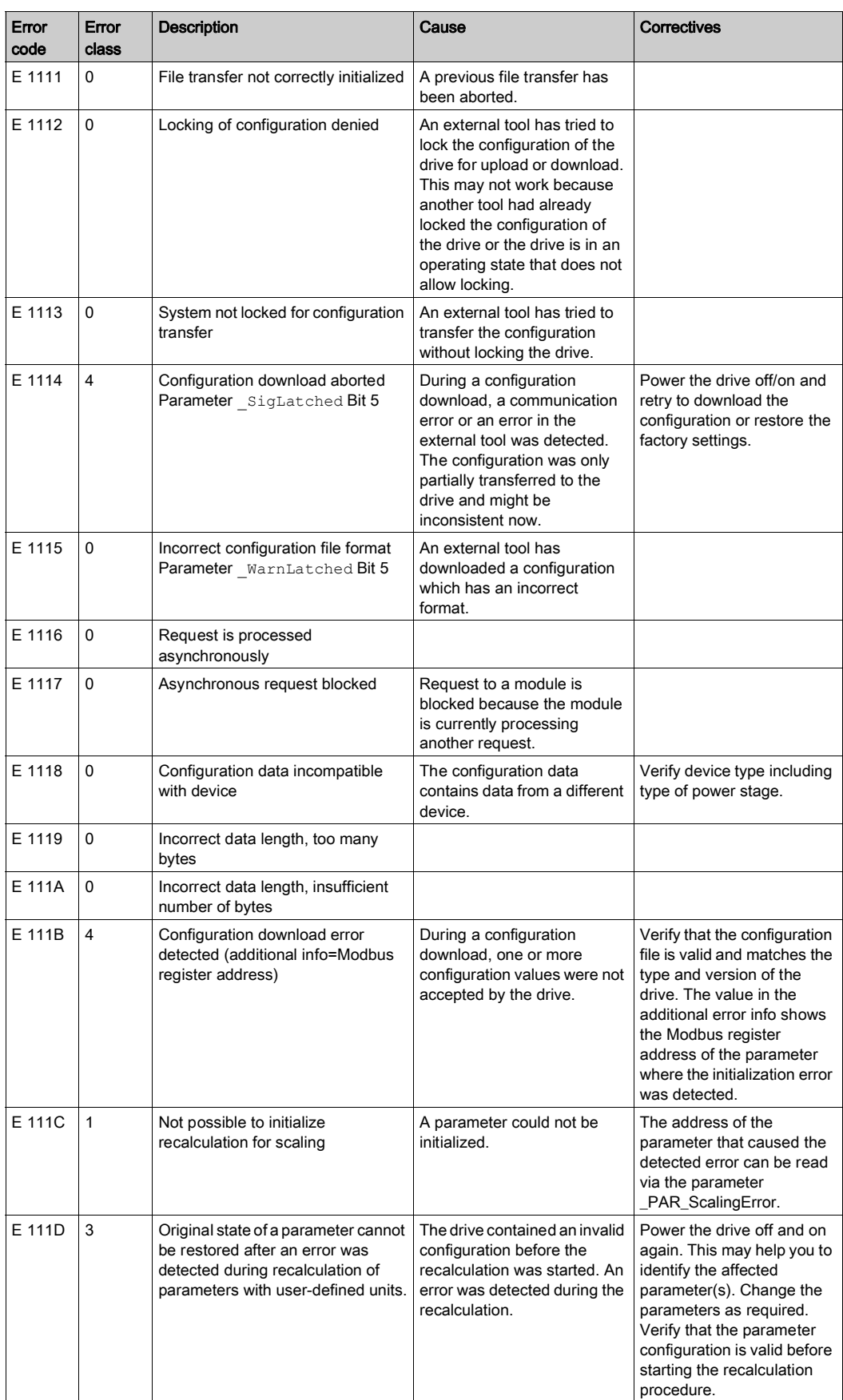

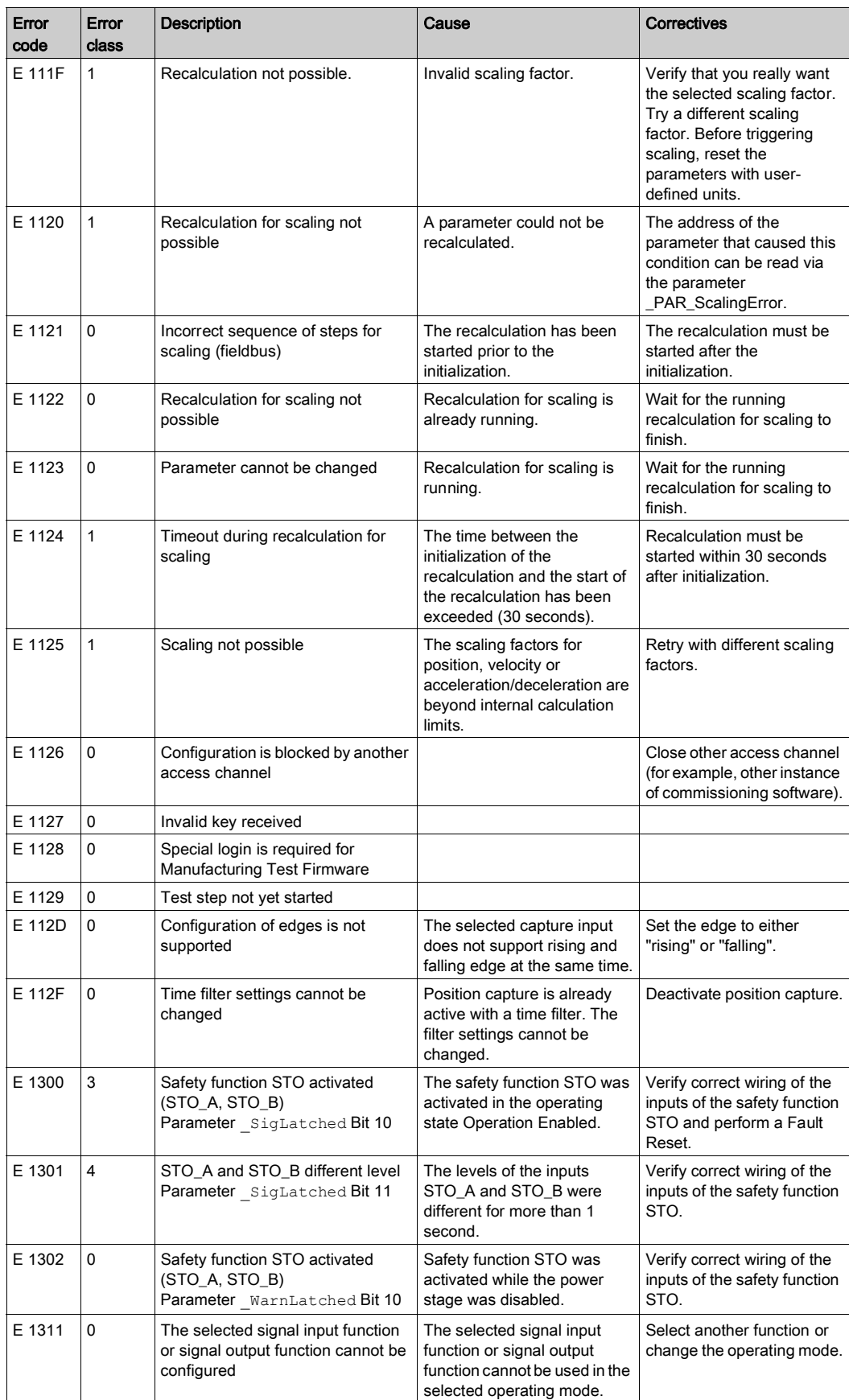

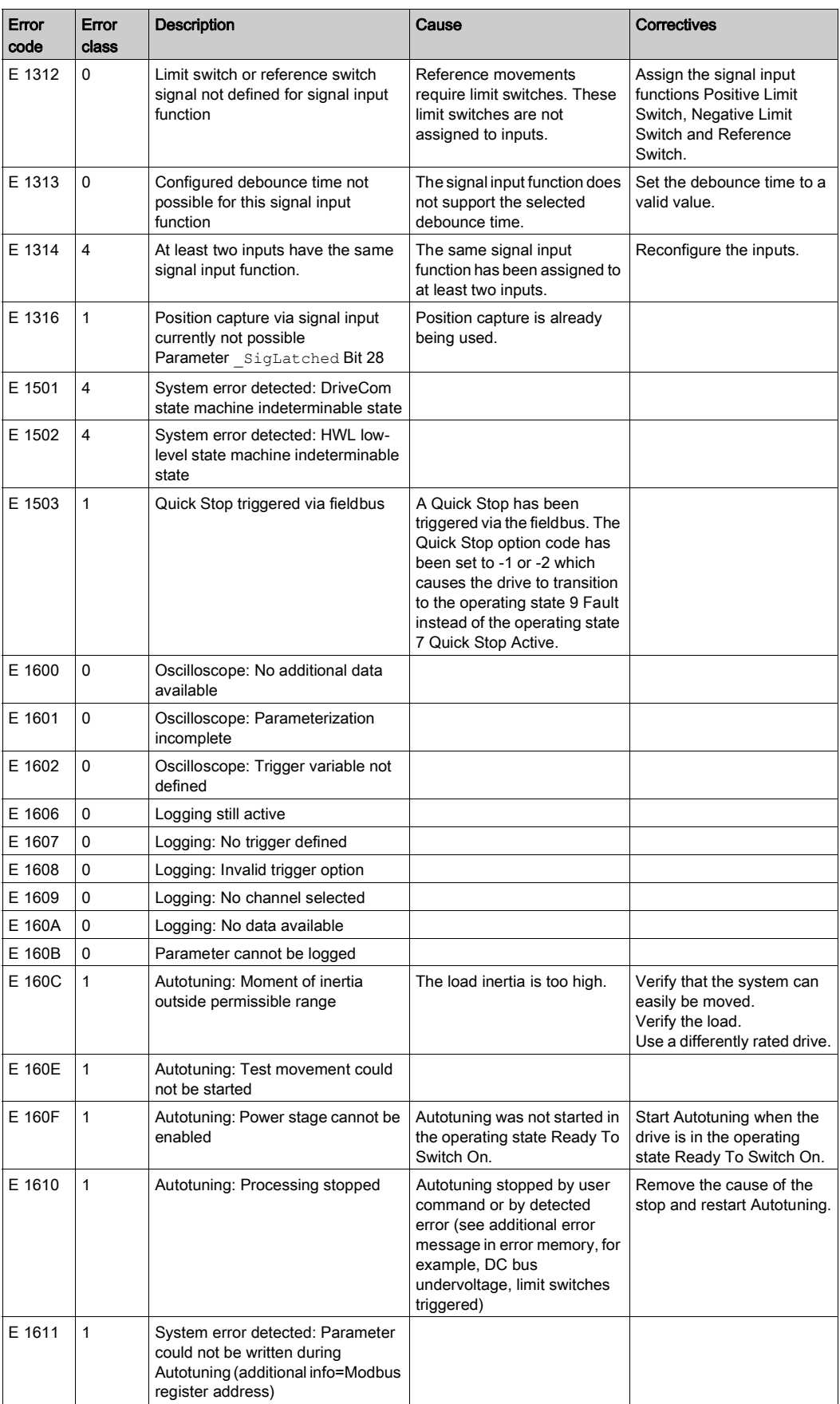

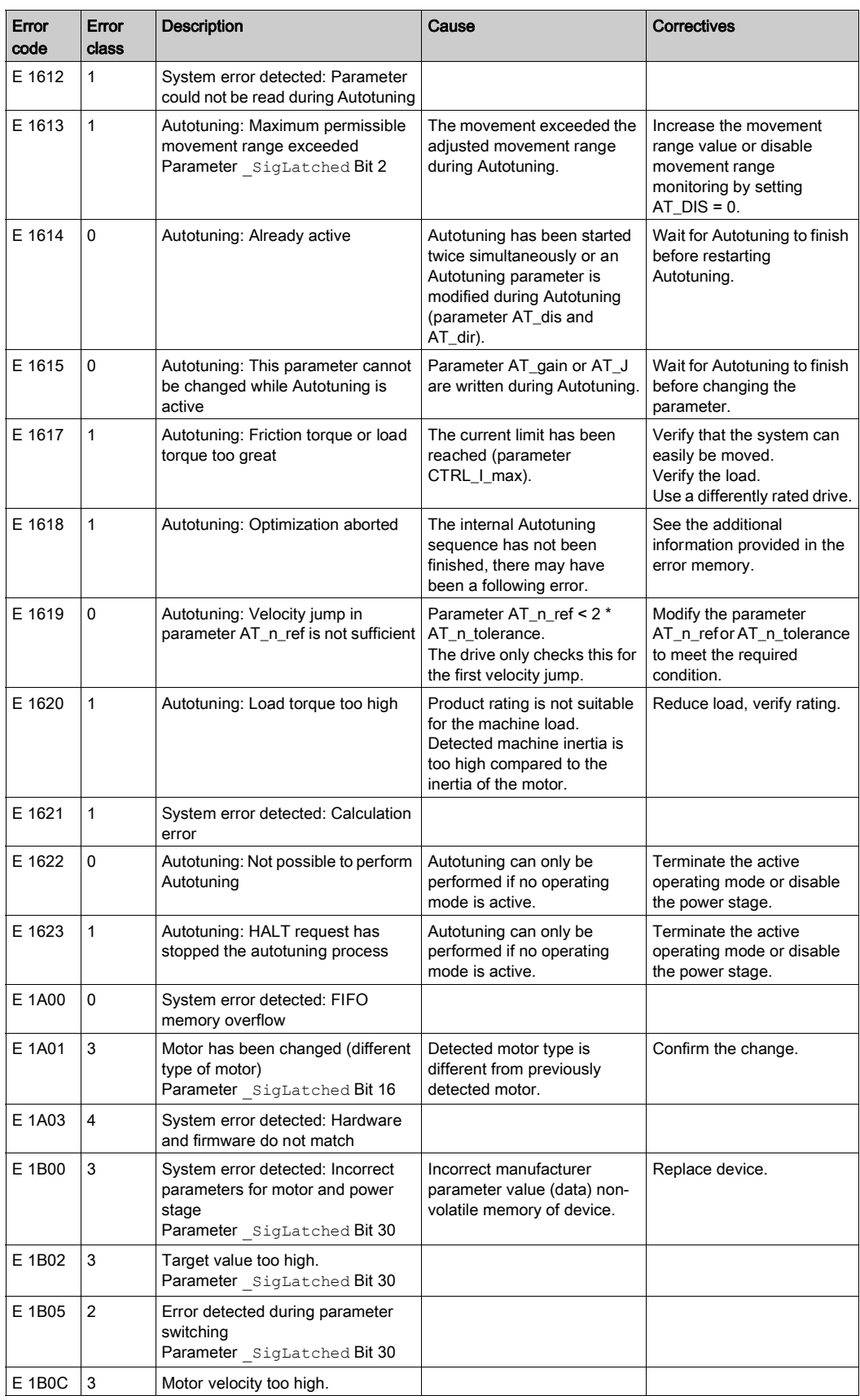

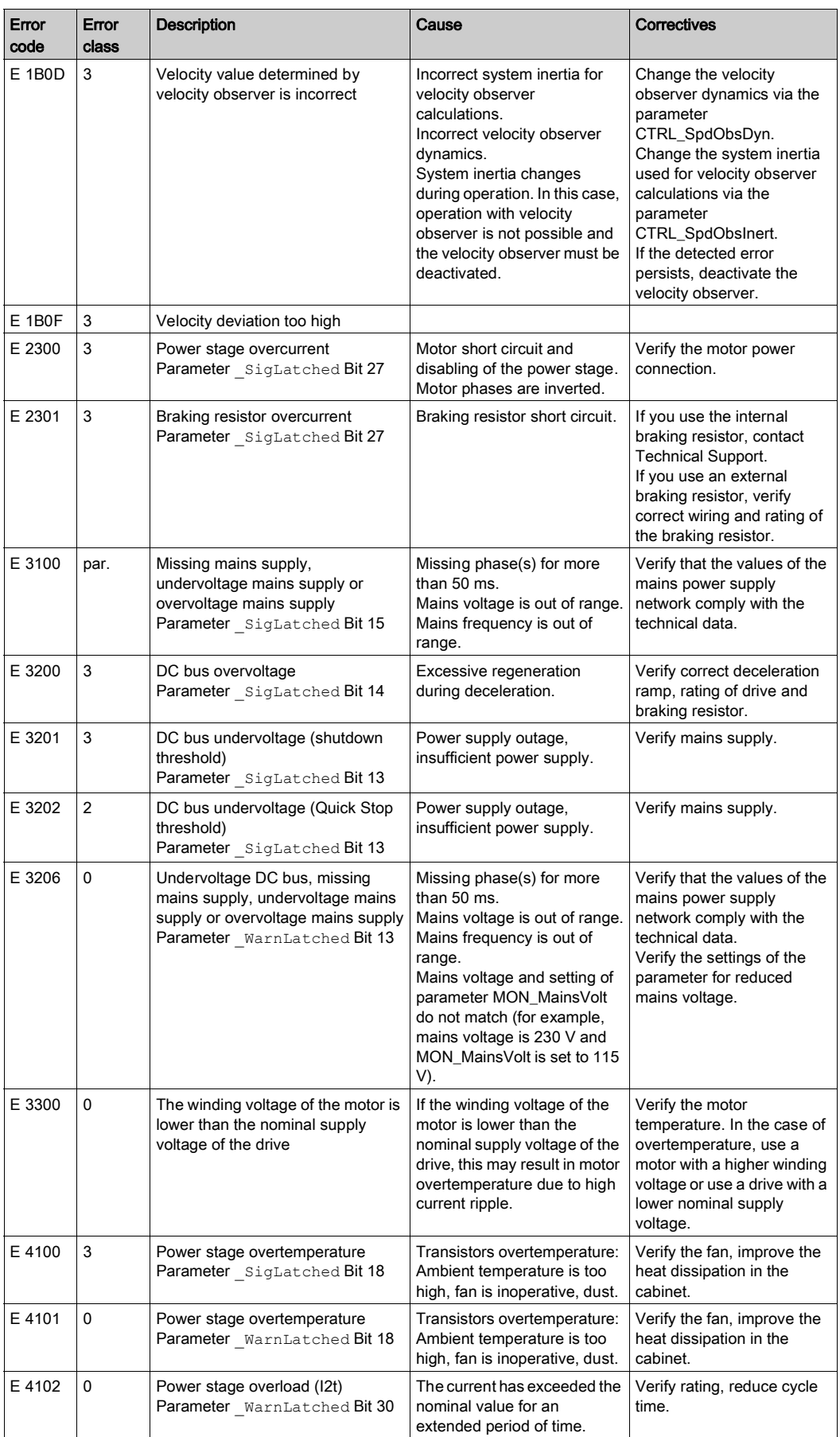

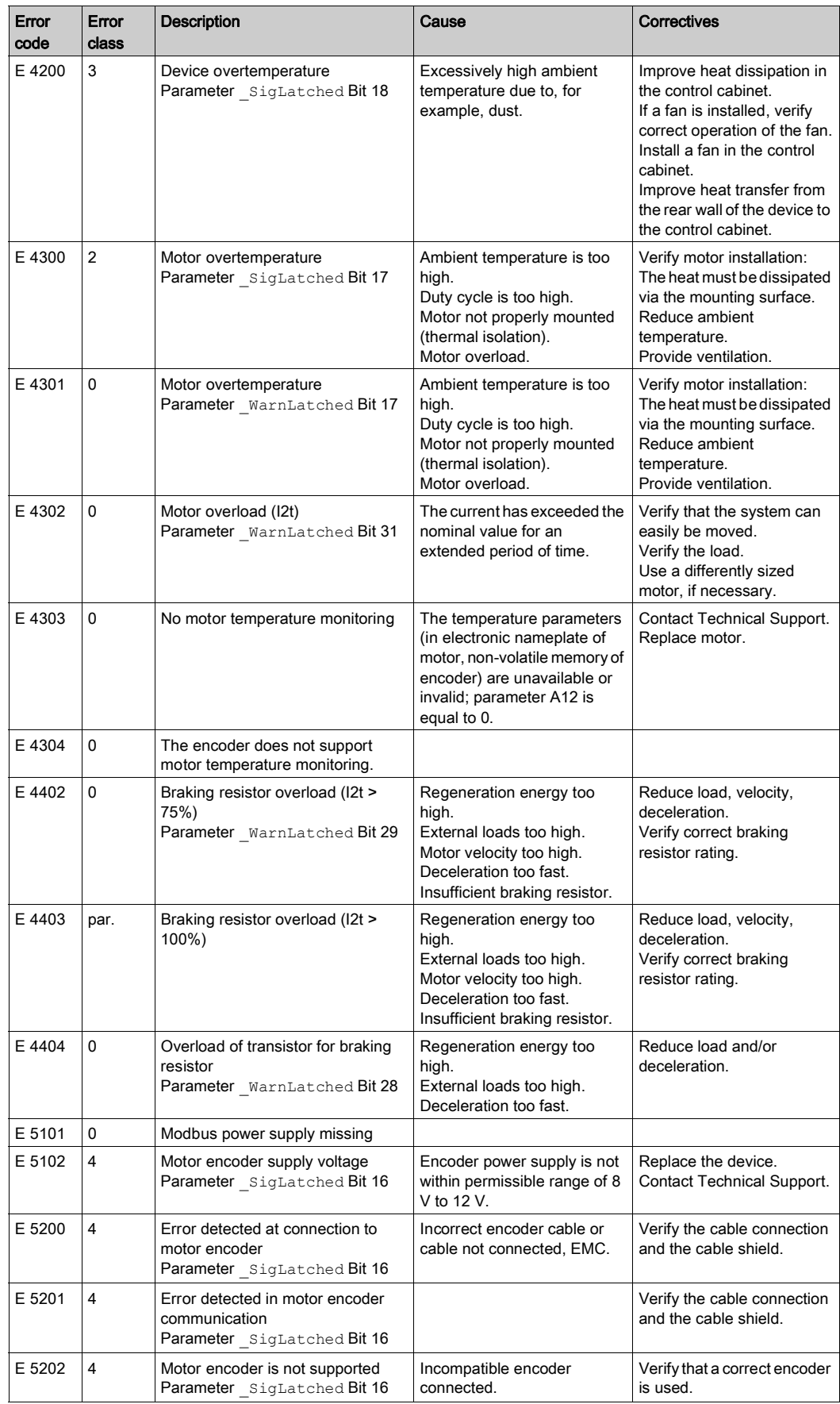

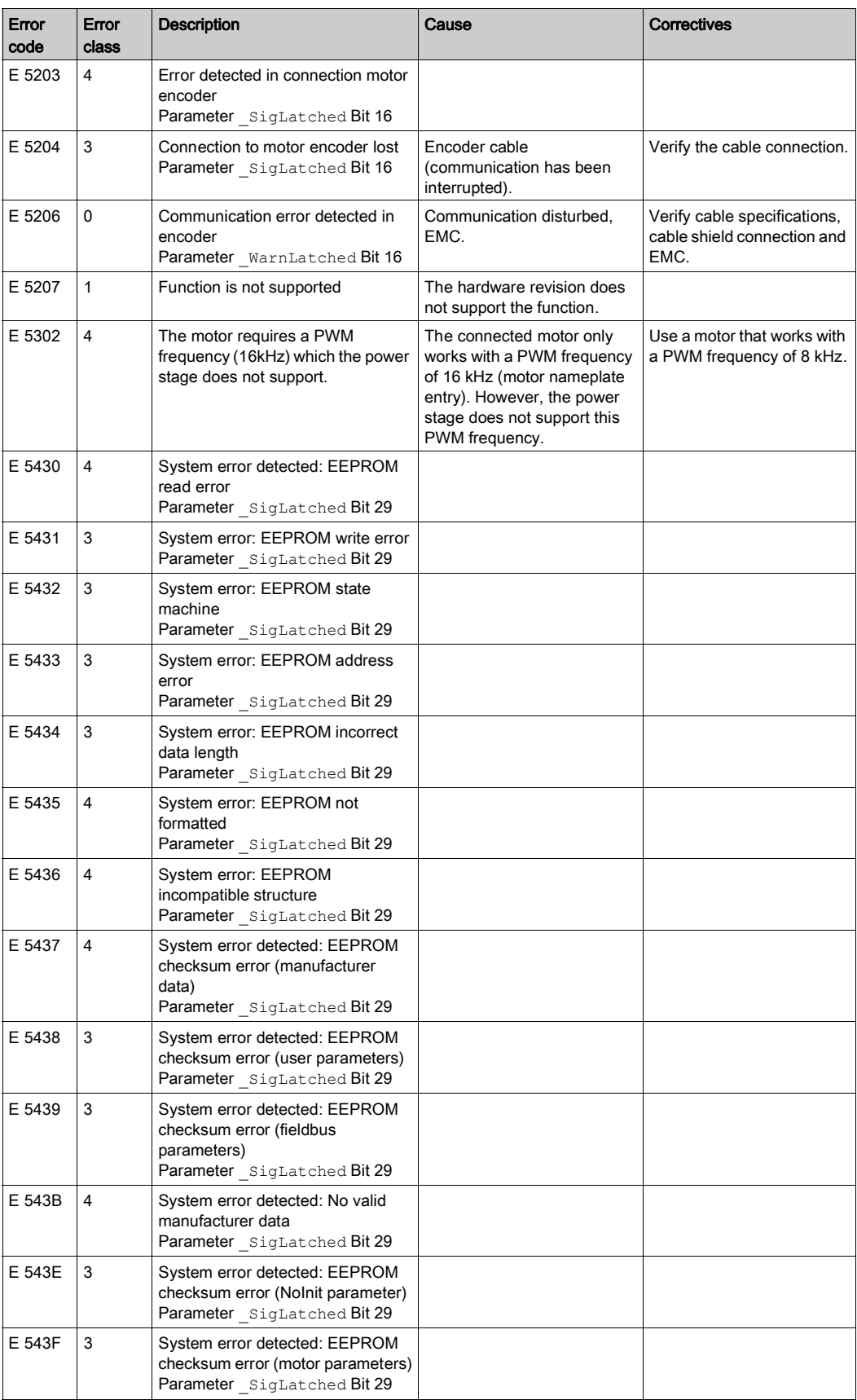

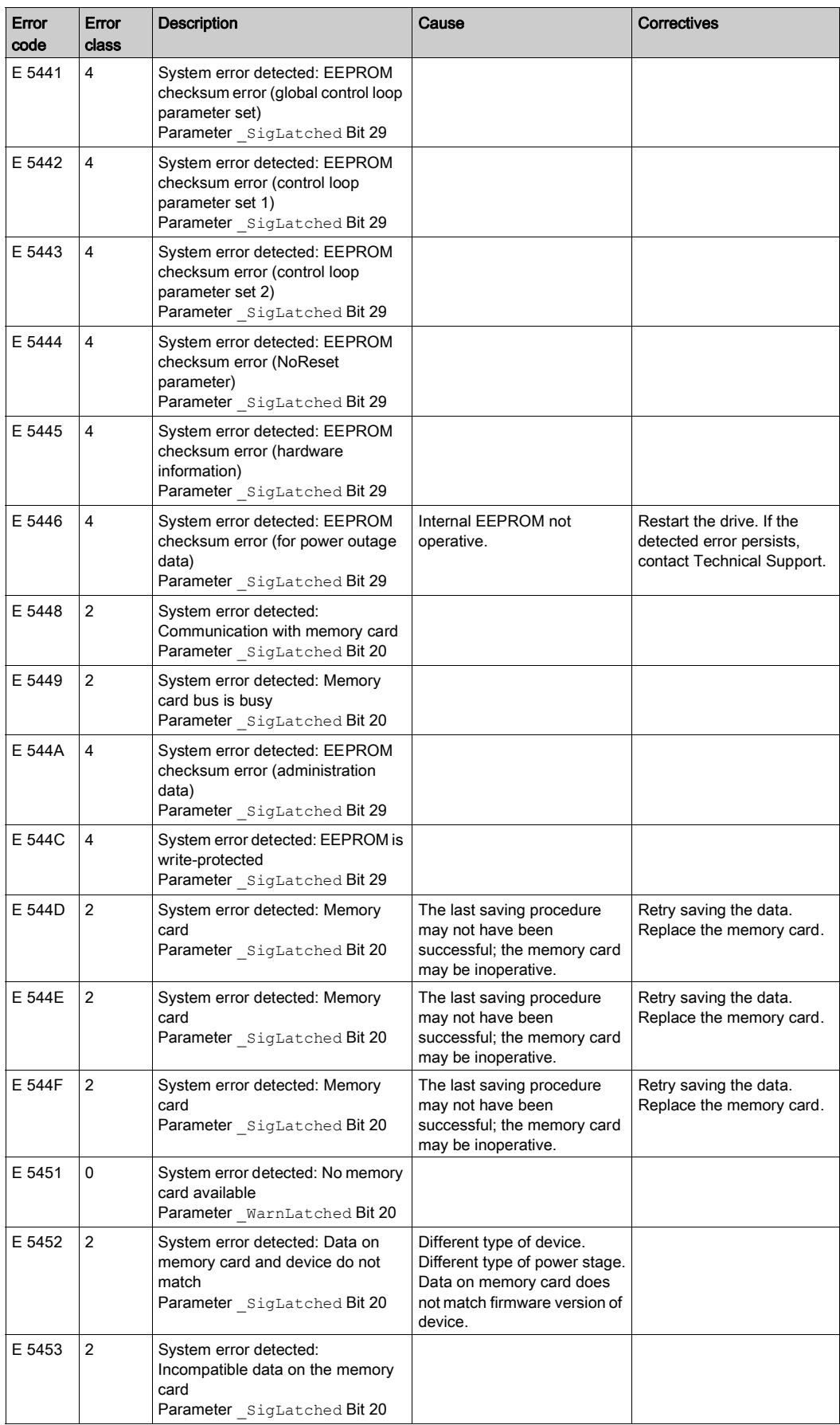

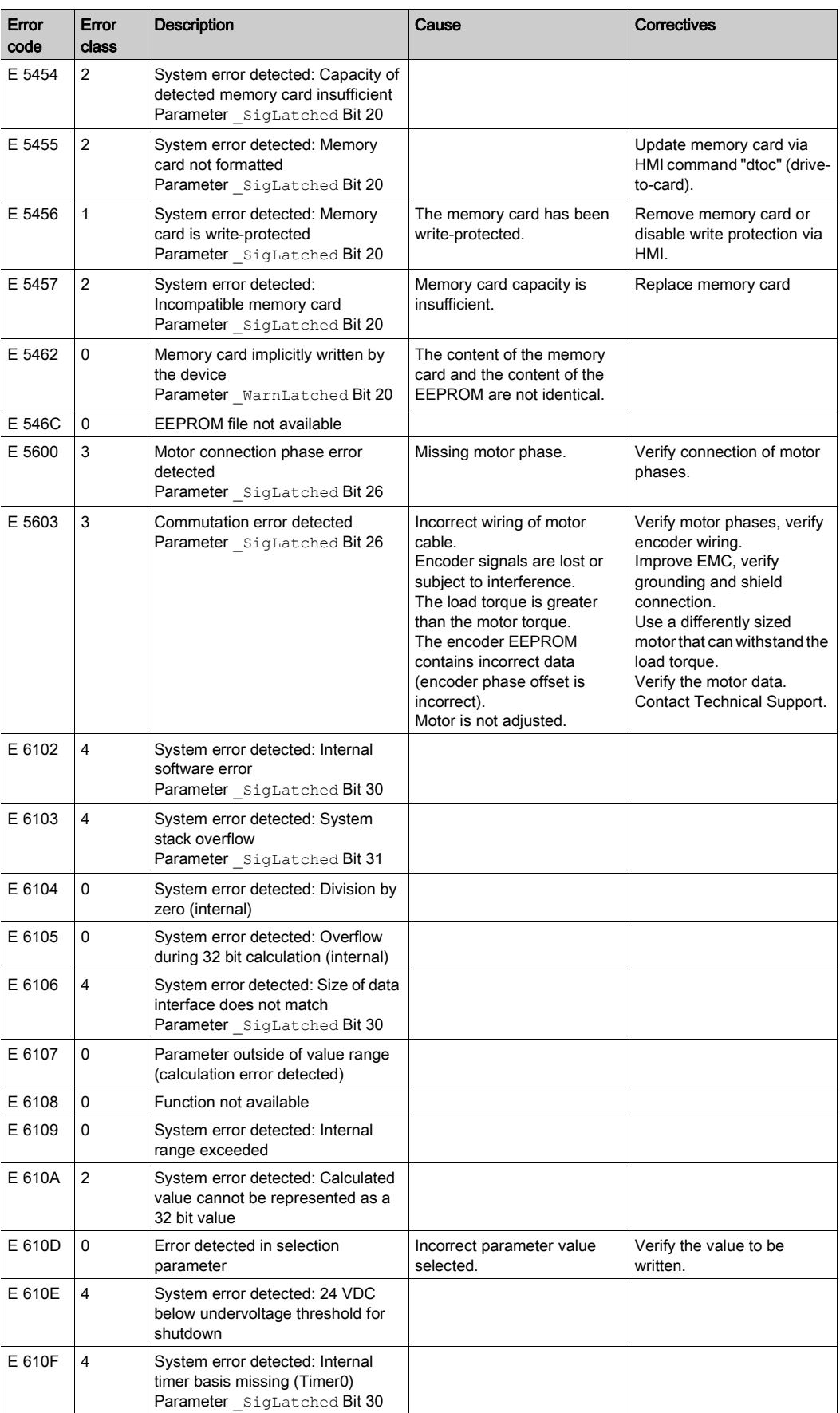

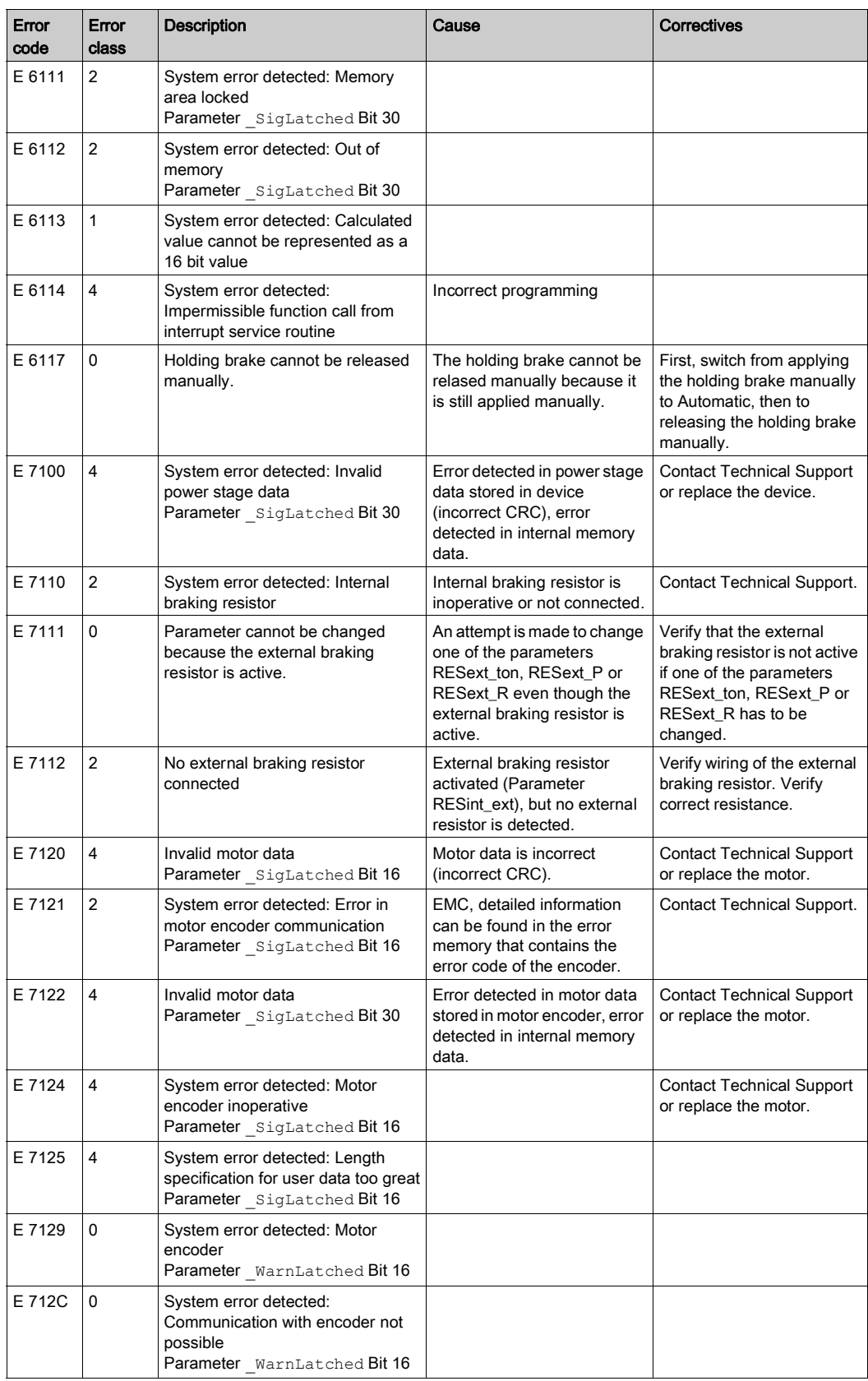

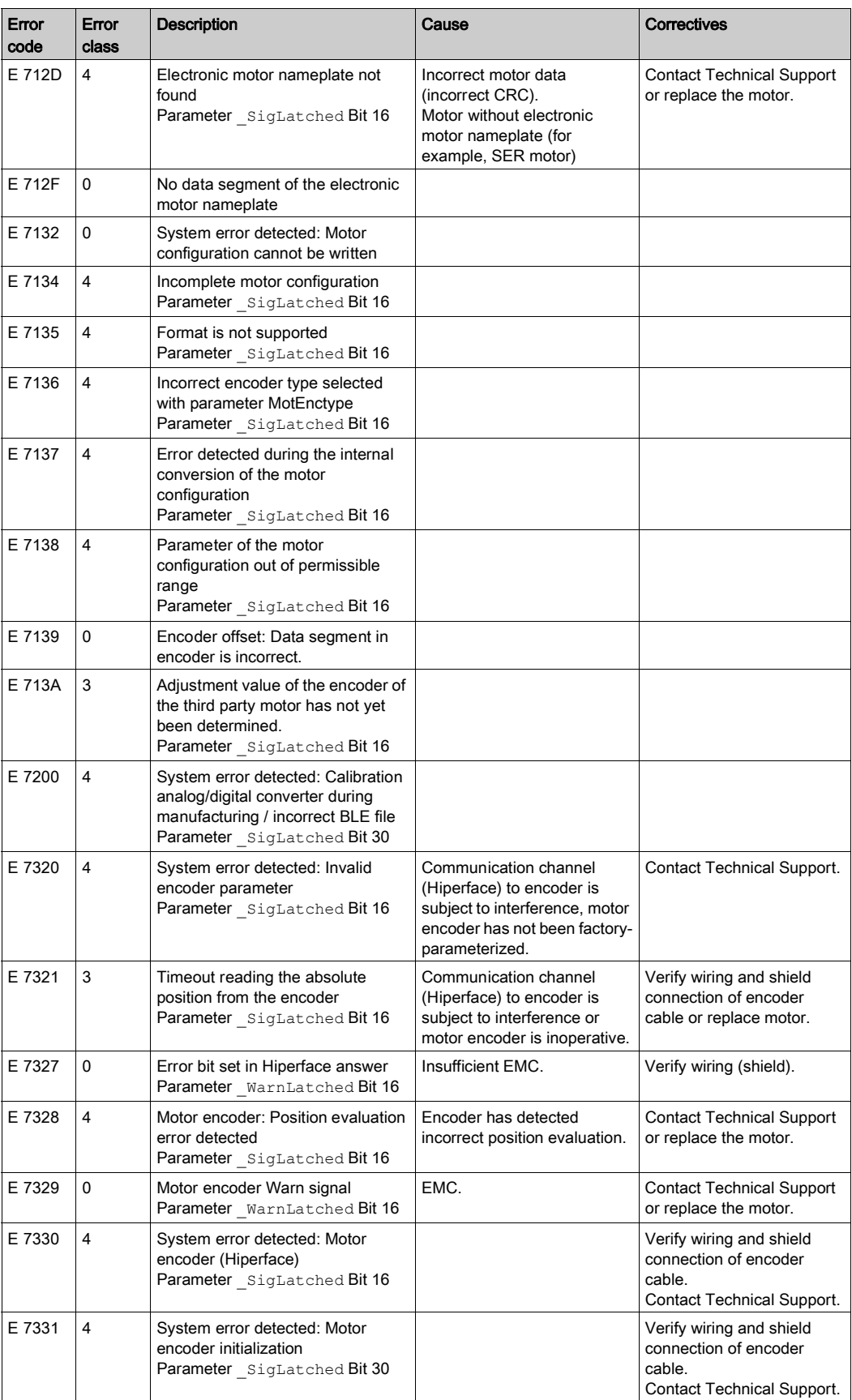

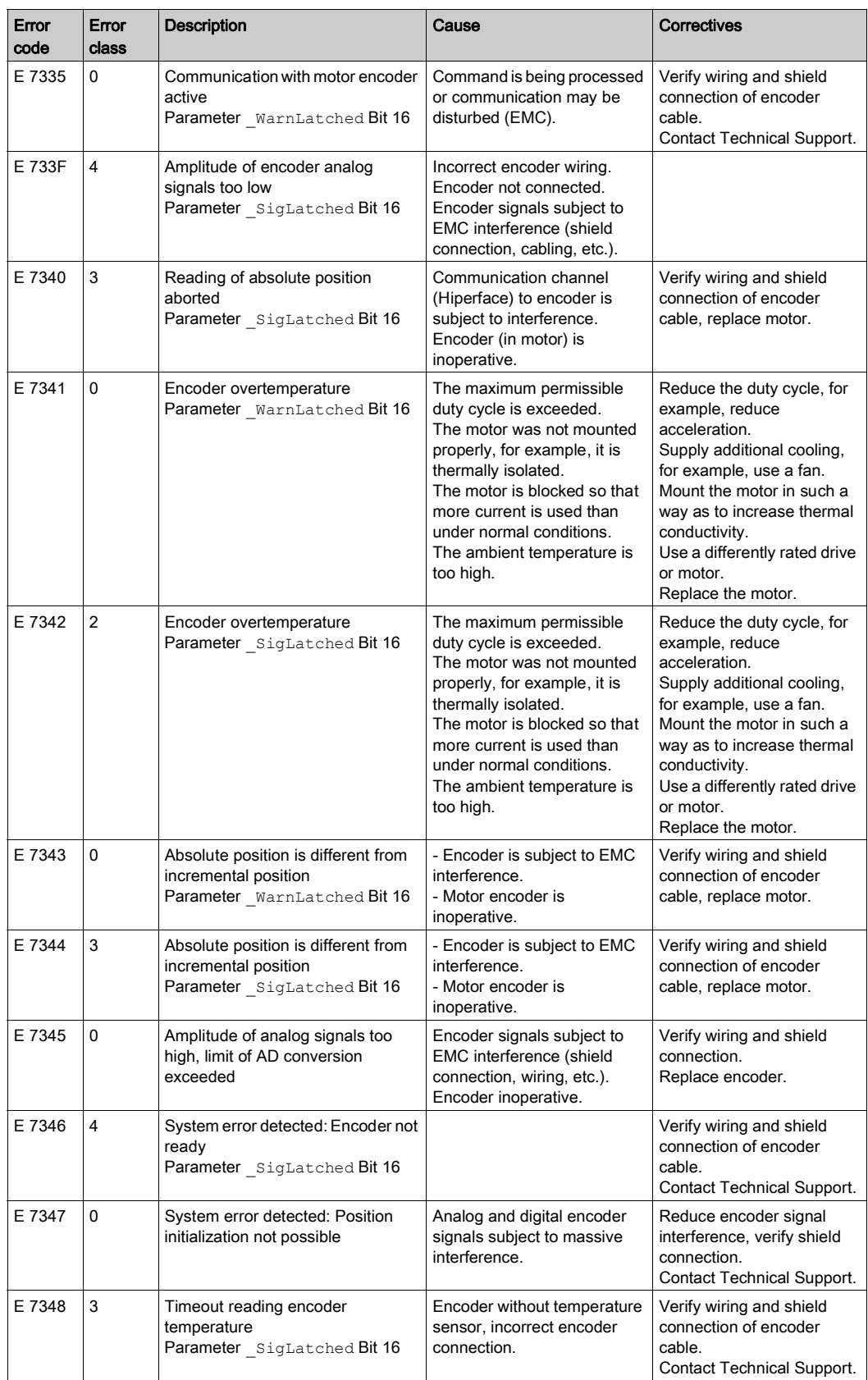

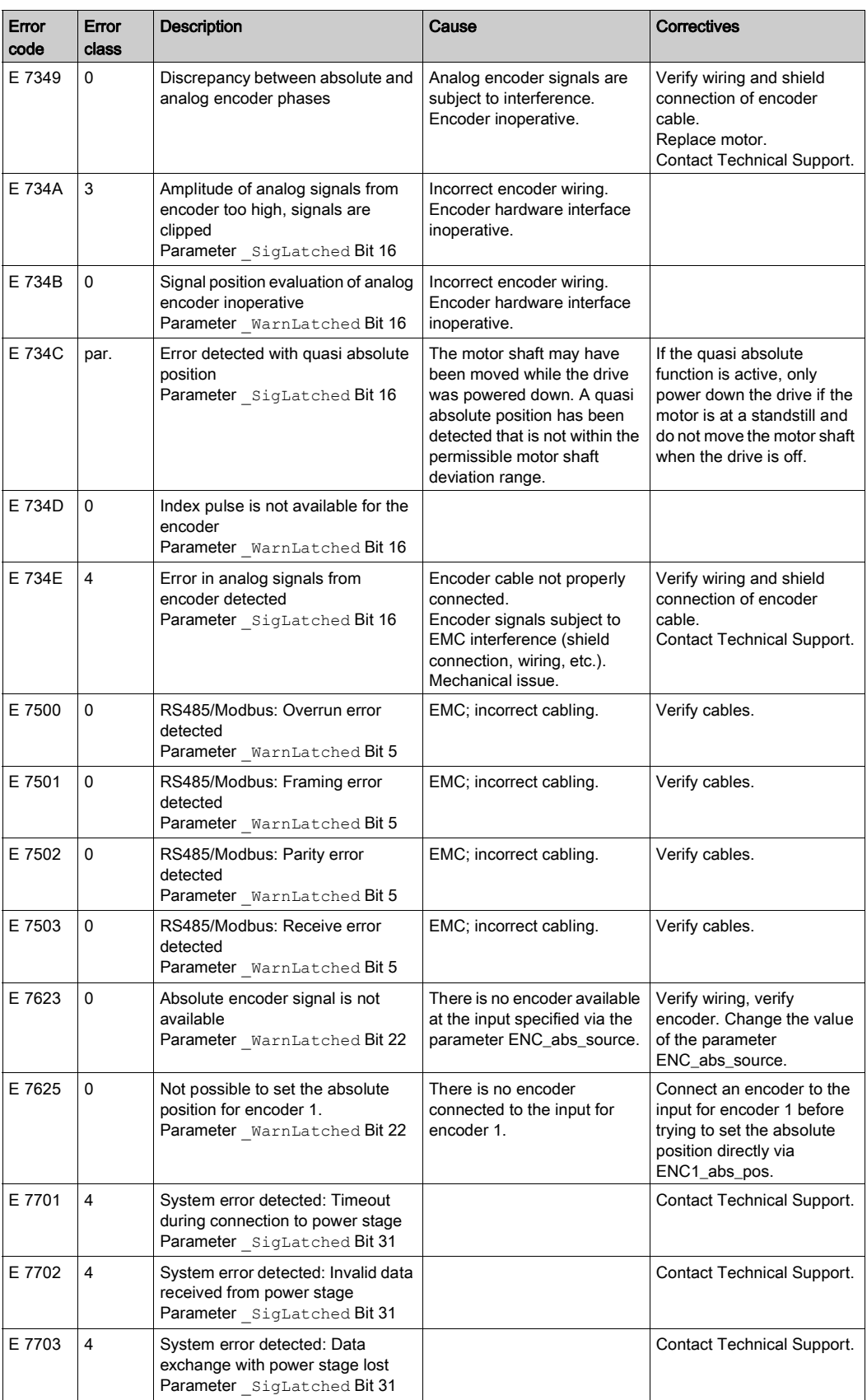

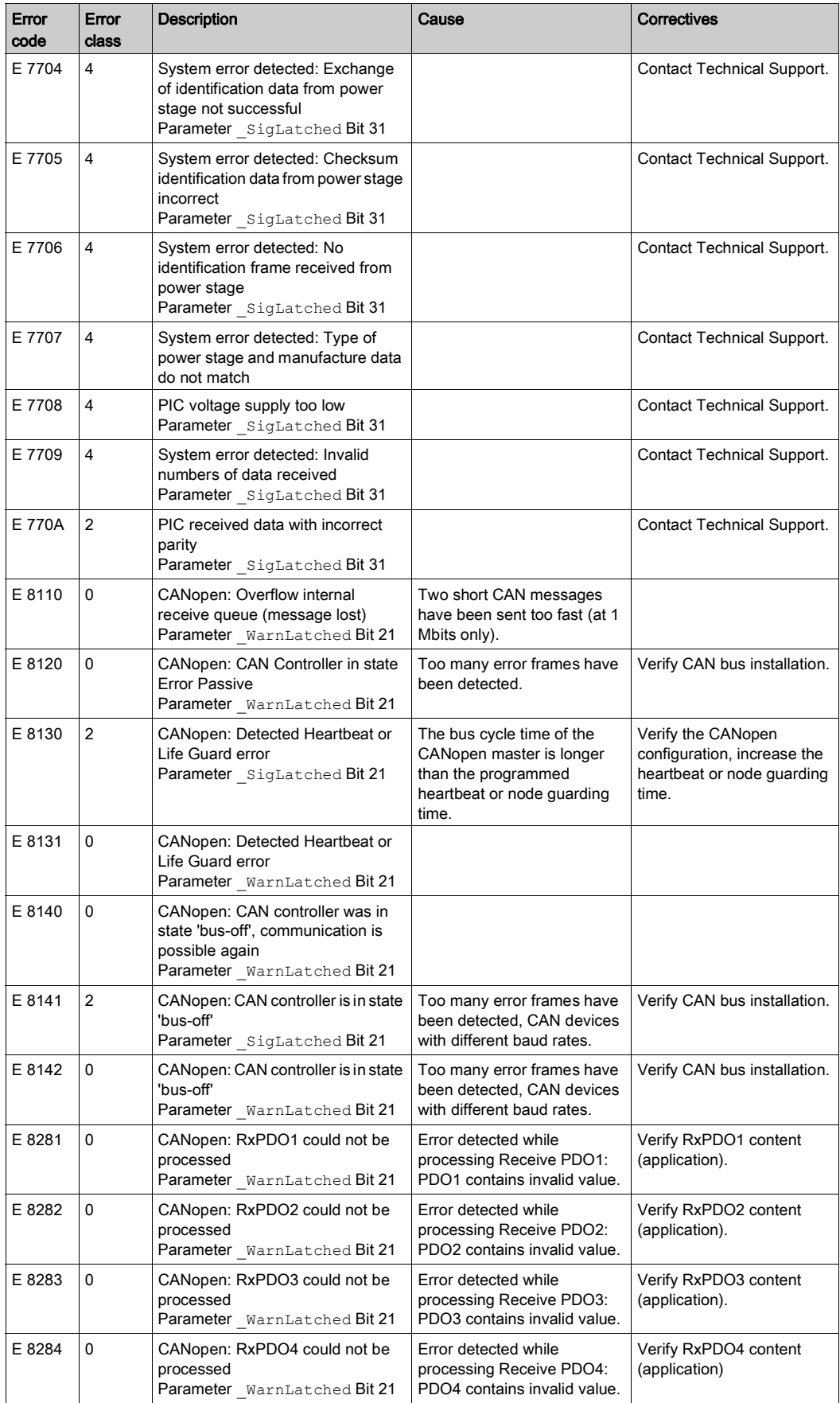

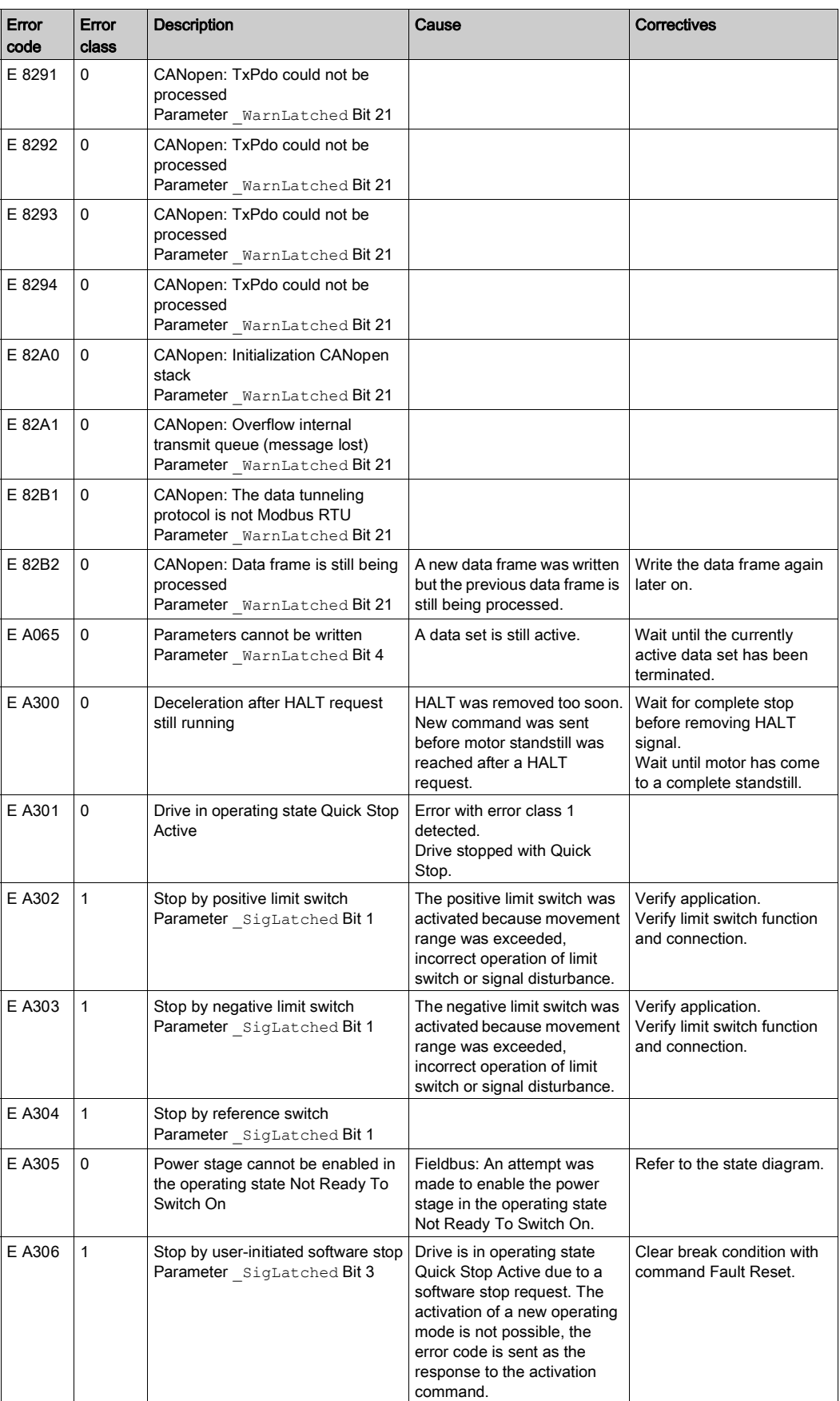

![](_page_17_Picture_333.jpeg)

![](_page_18_Picture_417.jpeg)

![](_page_19_Picture_410.jpeg)

![](_page_20_Picture_392.jpeg)

![](_page_21_Picture_364.jpeg)

![](_page_22_Picture_439.jpeg)

![](_page_23_Picture_150.jpeg)